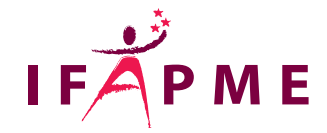

# **Winbooks - Initiation**

Comptabilité - Assurances

#### **Continue**

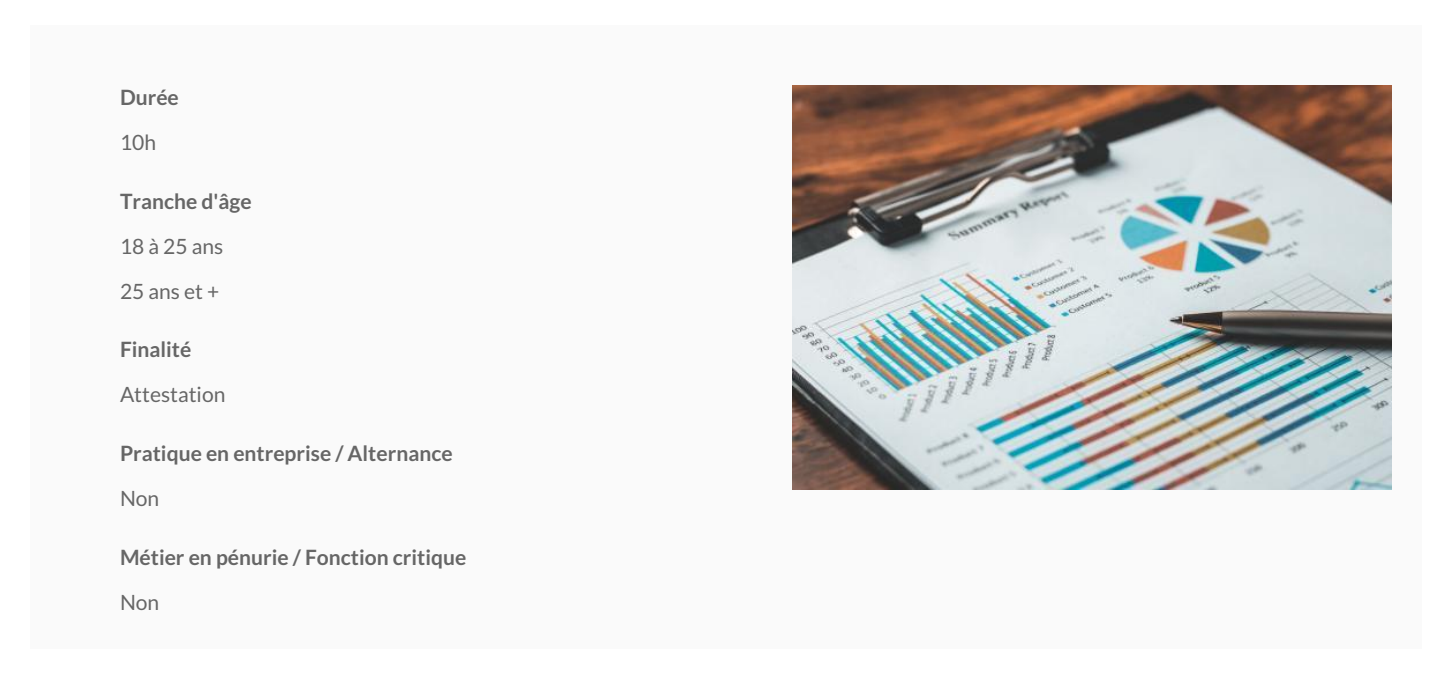

Au terme de la formation continue, l'apprenant sera capable de travailler efficacement dans un dossier comptable sur Winbooks de la création de dossiers, l'encodage de factures jusqu'aux impressions. Il aura connaissance des fonctionnalités de base de Winbooks.

### **Conditions d'accès**

Connaissance générale du PC

Posséder de sérieuses notions de comptabilité (il ne s'agit pas ici d'un cours de comptabilité de base)

#### **Programme**

#### **Paramétrage de WinBooks**

**Les différents paramétrages de WinBooks:** création d'un dossier, utilisateurs et accès, coordonnées de société, exercice comptable, gestion du libellé alternatif, encodage des pièces comptables, comptes centralisateurs, OD automatiques, mentions de la déclaration TVA et autres documents administratifs, Virtual Invoice, liste des journaux, fiches de comptes et de tiers, tables.

**La gestion des comptes:** principes, fiches de compte, listes, écritures, totaux, graphiques

**Avant d'encoder dans WinBooks:** principes d'encodage, périodes comptables, numérotation et différents journaux

**L'encodage des factures:** deux méthodes d'encodage, facture et note de crédit, l'en-tête, les imputations, le récapitulatif TVA, les contrôles, les actions, les options avancées, l'historique des comptes utilisés, les factures et produits à recevoir - charges et produits à reporter, le lettrage à partir de l'encodage des factures, la récupération des imputations existantes d'une facture

**L'encodage des opérations financières:** deux méthodes d'encodage d'un financier, opération financière, en-tête, lignes d'imputation des opérations financières, gestion de la TVA et actions dans les opérations financières.

**Consulter et modifier l'encodage :** rechercher, modifier et supprimer une écriture.

**Le dictionnaire d'écritures:** dictionnaire, enregistrer une facture en cours d'encodage, les financiers ou les OD en cours d'encodage, ajouter un document existant dans le dictionnaire, organiser et consulter le dictionnaire, adapter les montants de l'écriture, associer une écriture-type à la fiche de tiers.

**La gestion de la TVA:** nomenclature des codes TVA, déclaration TVA, listing annuel TVA**,** relevé intracommunautaire, gestion automatique de l'O.D. de TVA, lettre TVA, récapitulatif des cases TVA lors de l'impression des journaux, liste de concordance C.A. et T.V.A., récapitulatif T.V.A. par compte général, regroupement des fichiers XML, liste de contrôle relevé intracommunautaire, liste des totaux par code TVA, gestion spécifique des périodes TVA, déclaration MOSS.

**Les Impressions:** menu, listes comptables, de gestion, signalétiques**,** documents administratifs, listes facturation, analytiques, immobilisés, paramétrables, logo.

## Liège - Château Massart (FC)

Rue du Château Massantiètgo

[04 229 8](tel:04 229 84 60)4 60

Accueil :

Du lundi au vendredi : de 8h30 à 12h30 et de 13h15 à 20h

/

[formation.continue@ce](mailto:formation.continue@centreifapme.be)ntreifapme.be

Bon à savoir

Consultez l'ensemble de notre catalogue de formation www.donntinations-scuonthttps://www.to/athome.bontinue.be/)

Pour tout renseignement, contactez-nous au 04/229.84.60 ou via formation.continue@centreifapme.be